# **CARTA DEI SERVIZI DELLA LAUREA E DELLA LAUREA MAGISTRALE IN INGEGNERIA ELETTRICA**

# **(L9, LM 28)**

# **Indice**

- 1. Linee guida per i tirocini Curriculari
	- 1.1 Tipologie di tirocinio
	- 1.2 Crediti Formativi, durata, periodo e prerequisiti per lo svolgimento del tirocinio
	- 1.3 Riferimenti per l'attivazione e il monitoraggio del tirocinio
	- 1.4 Valutazione e Certificazione dell'attività di tirocinio svolta
- 2. Indicazione degli esami a scelta
- 3. Cosa fare dopo la laurea
	- 3.1 Accompagnamento al lavoro
- 4. Regolamento tesi di laurea
- 5. Calendario degli esami
- 6. Laboratori
- 7. FAQ
	- 6.1 Come Si Richiede [Un Certificato \(Di Laurea O Di Iscrizione\)?](http://www.poliba.it/urp/come-ottenere-certificato)
	- 6.2 E' [Possibile Ottenere Un Certificato In Lingua Inglese?](http://www.poliba.it/urp/ottenere-certificato-lingua-inglese)
	- 6.3 [Dove Posso Reperire Informazioni Sull'immatricolazione Al Politecnico Di Bari?](http://www.poliba.it/urp/informazione-sullimmatricolazione)
	- 6.4 [Come Posso Contattare La Segreteria?](http://www.poliba.it/urp/come-carattere-la-segreteria)
	- 6.5 [Come Posso Avere Informazioni Riguardo Gli Esami Di Stato?](http://www.poliba.it/urp/informazioni-sugli-esami-di-stato)
	- 6.6 Come Comunico L' ISEE Al Politecnico?
	- 6.7 Che cos'è De.P.A.S.A.S.?
	- 6.8 Richiesta Borsa Di Studio ADISU

# **1. Linee guida per lo svolgimento del Tirocinio**

#### **1.1 Tipologie di Tirocinio**

Il tirocinio formativo e di orientamento è un periodo di formazione in strutture organizzative (enti, aziende, ecc.) che offre ai discenti l'occasione per un primo approccio con il mondo del lavoro in vista di future scelte occupazionali. L'Università valuta il periodo di tirocinio come momento integrativo del processo di apprendimento in aula e di studio individuale.

Lo studente deve approcciarsi a questa attività con gli strumenti culturali e tecnici idonei ad affrontare problematiche progettuali di vari livelli e tipologie.

Il tirocinio si caratterizza nei seguenti modi:

- Tirocinio interno, da svolgere presso le strutture di Ateneo (ad esempio Laboratori di ricerca) e offerto da docenti dei Corsi di Laurea in Ingegneria Elettrica.

- Tirocinio esterno:

- 1) Tirocinio proposto da enti o aziende già convenzionate con il Politecnico, le quali periodicamente, attraverso le strutture e i docenti del Politecnico, ricercano tirocinanti per le proprie attività professionali;
- 2) Tirocinio con aziende o enti proposti dallo studente; in tal caso è necessario che tali enti/aziende, se non ancora convenzionate, provvedano a stipulare una convenzione con il Politecnico di Bari.

E' possibile caratterizzare il tirocinio anche con attività regolamentate all'interno del Corso di Studi che possono prevedere attività di formazione in aula all'interno della struttura universitaria.

Le attività del tirocinio possono essere collegate alle tematiche della Tesi di Laurea (Prova Finale), ma devono in ogni caso essere riconoscibili e ben distinte dalla Tesi, evidenziando una propria autonomia di progettazione e realizzazione.

#### **1.2 Crediti Formativi, durata, periodo e prerequisiti per lo svolgimento del tirocinio**

L'attività di tirocinio in termini di Crediti Formativi Universitari (CFU) è commisurata all'effettiva attività svolta, in particolare: 1 CFU equivale a 25 ore di attività svolta dallo studente. Inoltre, si individua una durata minima in cui viene svolta l'attività. In particolare, si stabilisce che l'attività non possa essere attuata in meno di 1 mese per i tirocini da 3 CFU, ed in meno di 2 mesi per i tirocini da 6 CFU.

Nell'ambito del Corso di Laurea in Ingegneria Elettrica, il percorso formativo prevede lo svolgimento del tirocinio al terzo anno, mentre nel corso di Laurea Magistrale in Ingegneria Elettrica questa attività è prevista al secondo anno.

Lo studente avente titolo può presentare la domanda di tirocinio, utilizzando il modello allegato al presente regolamento.

Lo studente può comunque richiedere, con adeguata motivazione, l'anticipo del Tirocinio formativo al secondo anno di corso, presentando richiesta al Coordinatore del Corso di Studi attraverso l'apposito form online.

Per tutti i tirocini svolti nell'ambito del Programma Erasmus+ Traineeship o di qualsiasi altro programma ad esso equivalente o con le medesime finalità (Explore React Traineeship e altri) le procedure seguono quelle previste per i programmi di tipo studio gestite dall'Ufficio Relazioni Internazionali del Politecnico di Bari.

Il riconoscimento dei crediti di tirocinio curriculare avviene a cura del Responsabile per la Mobilità Studentesca del Dipartimento di Ingegneria Elettrica e dell'Informazione ed è approvato secondo le procedure previste dal suddetto Dipartimento. Ad ogni mese di tirocinio (o a porzione di mese di tirocinio non inferiore a 10 giorni) svolto all'estero viene riconosciuto un numero di CFU pari a 3, se non diversamente specificato dalla sede estera in cui il tirocinio è stato svolto.

#### **1.3 Riferimenti per l'attivazione e il monitoraggio del tirocinio**

Gli Studenti Tirocinanti svolgono la loro attività con il tutoraggio di un Tutor Universitario e, nel caso di Tirocini esterni, anche di un Tutor Aziendale, secondo quanto previsto dagli obiettivi indicati nel programma formativo stabilito con il Tutor Universitario. Il Tirocinio è attivato attraverso l'approvazione, da parte del Coordinatore del Corso di Studi della domanda di tirocinio. Il Tutor Universitario provvede alla definizione del programma formativo, in accordo con il Tutor Aziendale nel caso di tirocini esterni.

### **1.4 Valutazione e Certificazione dell'attività di tirocinio svolta**

Il completamento delle attività di tirocinio è legato alla redazione di una relazione sintetica scritta da parte dello Studente Tirocinante, sottoscritta dal Tutor Universitario e consegnata al Coordinatore del Corso di Studi, unitamente alla documentazione necessaria all'attestazione dello svolgimento delle attività di tirocinio.

Al termine del tirocinio il candidato può iscriversi attraverso le piattaforme informatiche alla sessione di verbalizzazione del tirocinio immediatamente disponibili.

L'attribuzione dei crediti formativi universitari è legata ad una certificazione, con un giudizio finale positivo, sottoscritta dal Tutor Universitario (per tirocini interni) o dai Tutor Universitario e Tutor Aziendale (per tirocini esterni) mediante verbalizzazione da parte del Coordinatore del Corso di Studi secondo le procedure vigenti.

Alle attività di tirocinio è attribuito il numero di CFU previsto nel piano di studio individuale, nel rispetto dei Regolamenti didattici e degli Ordinamenti vigenti.

La verbalizzazione delle attività curriculari di tirocinio avrà cadenza mensile e seguirà le procedure di verbalizzazione delle attività didattiche così come previsto dal Regolamento Didattico di Ateneo. È possibile riconoscere come attività di tirocinio l'esperienza lavorativa congruente con le finalità del Corso di studi e opportunamente certificata. Tale esperienza dovrà essere non inferiore a 6 mesi.

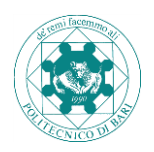

# **Domanda di Ammissione allo svolgimento del Tirocinio/Progetto Formativo**

# *Al Direttore del DEI Al Coordinatore del CdS*

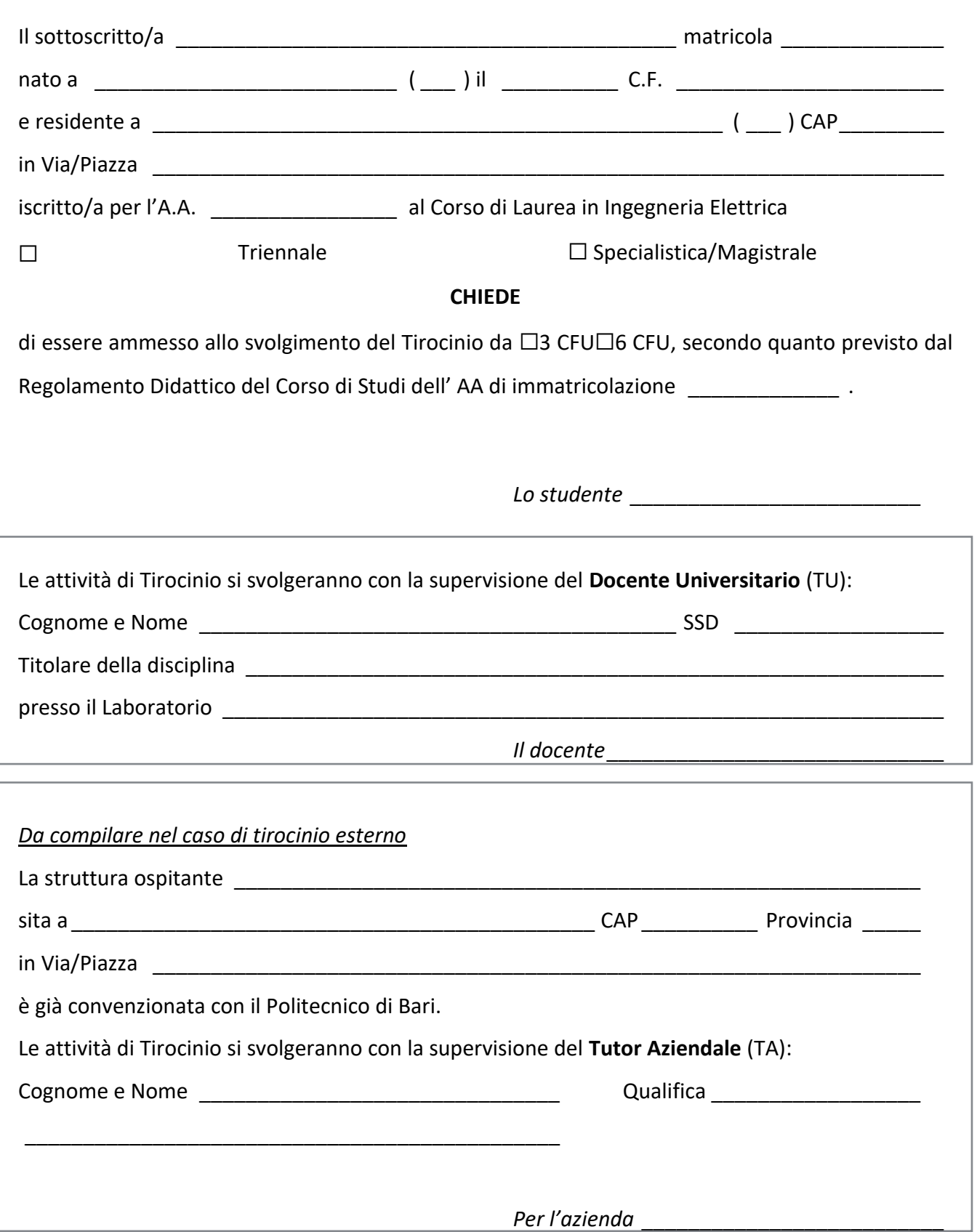

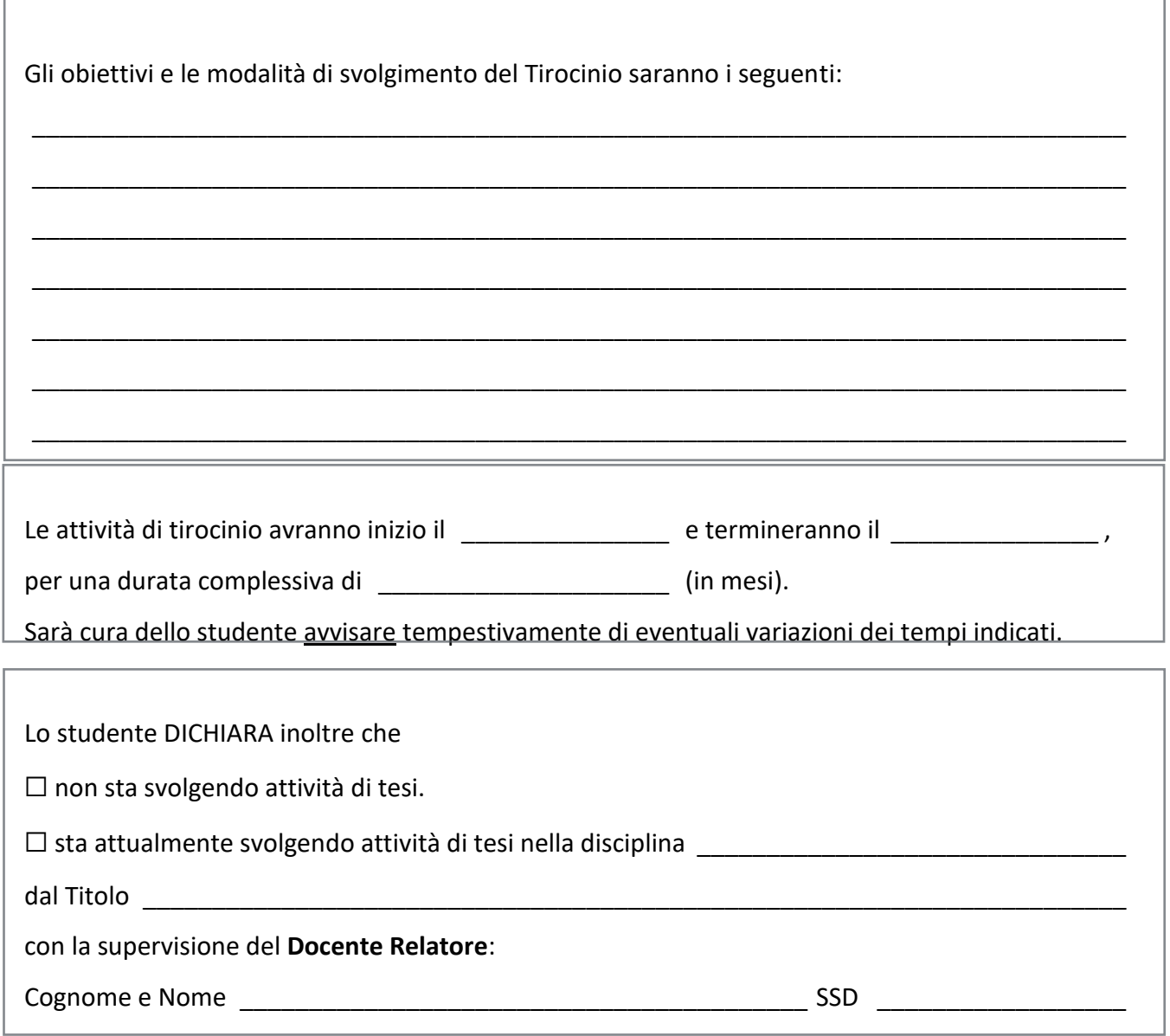

### **Polizza Assicurativa**

Infortuni sul lavoro INAIL, art. 4 del DPR n.1124 del 30.06.05 - Gestione per conto dello Stato (DM 10.10.85). Responsabilità civile polizza n.112290000290 - UNIPOL SAI Assicurazioni.

### **Obblighi del tirocinante**

- Svolgere le attività previste dal progetto formativo e di orientamento.
- Osservare l'orario di lavoro e l'ambiente di lavoro.
- Rispettare le norme in materia di igiene, sicurezza e salute sui luoghi di lavoro.
- Seguire le indicazioni dei tutori e fare riferimento ad essi per qualsiasi esigenza di tipo organizzativo.
- Mantenere la riservatezza sui dati, informazioni e conoscenze in merito a processi produttivi e prodotti acquisiti durante lo svolgimento del tirocinio.

#### **Riferimenti normativi**

Decreto Ministeriale 25 marzo 1998 n.142 e successive modificazioni.

Bari, lì \_\_\_\_\_\_\_\_\_\_\_\_\_\_\_ *Lo studente* \_\_\_\_\_\_\_\_\_\_\_\_\_\_\_\_\_\_\_\_\_\_\_\_\_

Visto, si approva Visto, si approva *il Responsabile per la Struttura Ospitante il Coordinatore del Corso di Studi*

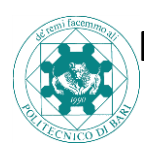

**Relazione finale sulle attività di Tirocinio/Progetto** 

٦

# **Formativo**

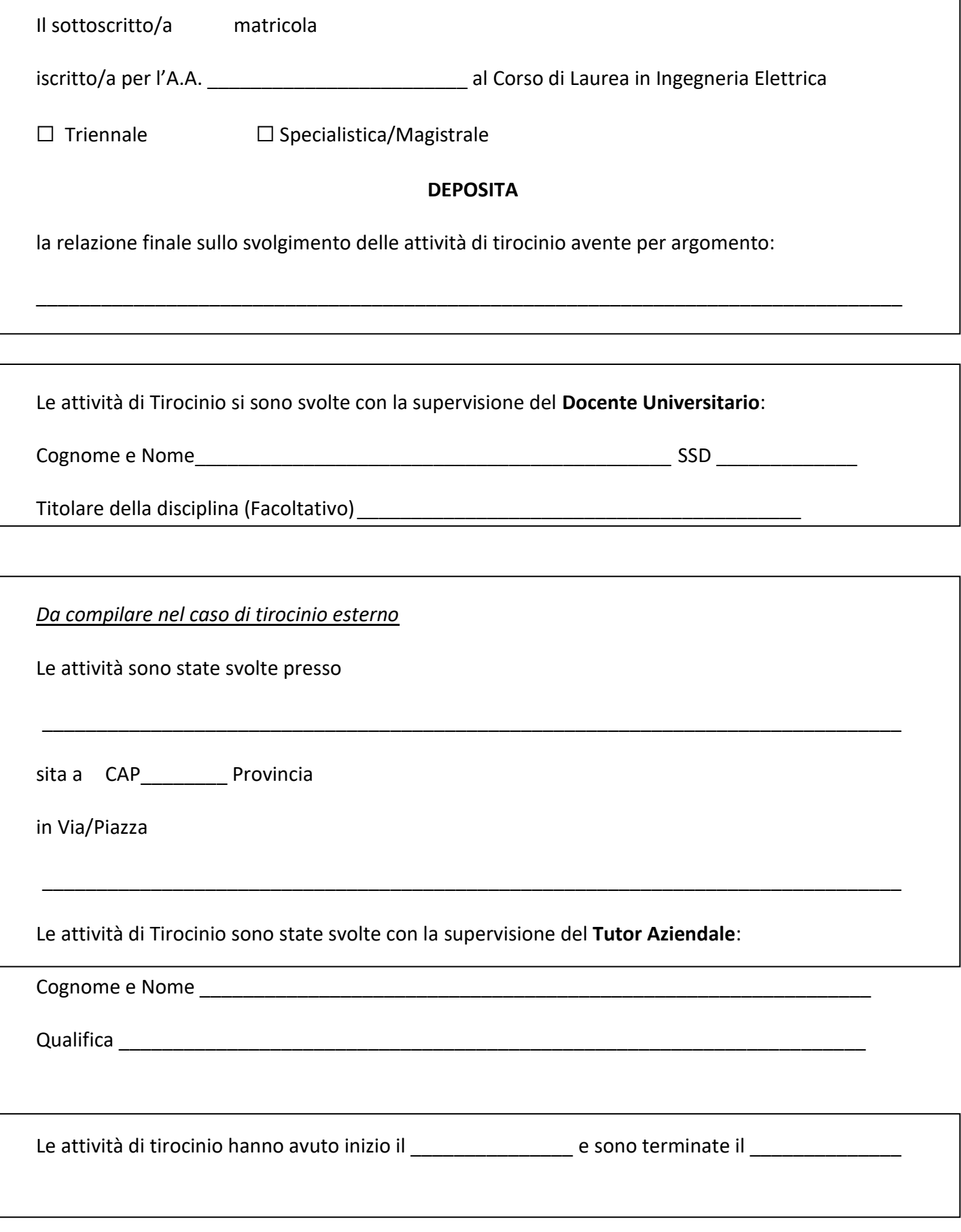

(in mesi) per una durata complessiva di

Si allega:

 $\Box$  Attestazione del Tutor Aziendale (da compilare nel caso di tirocinio esterno)

 $\square$  Relazione dettagliata.

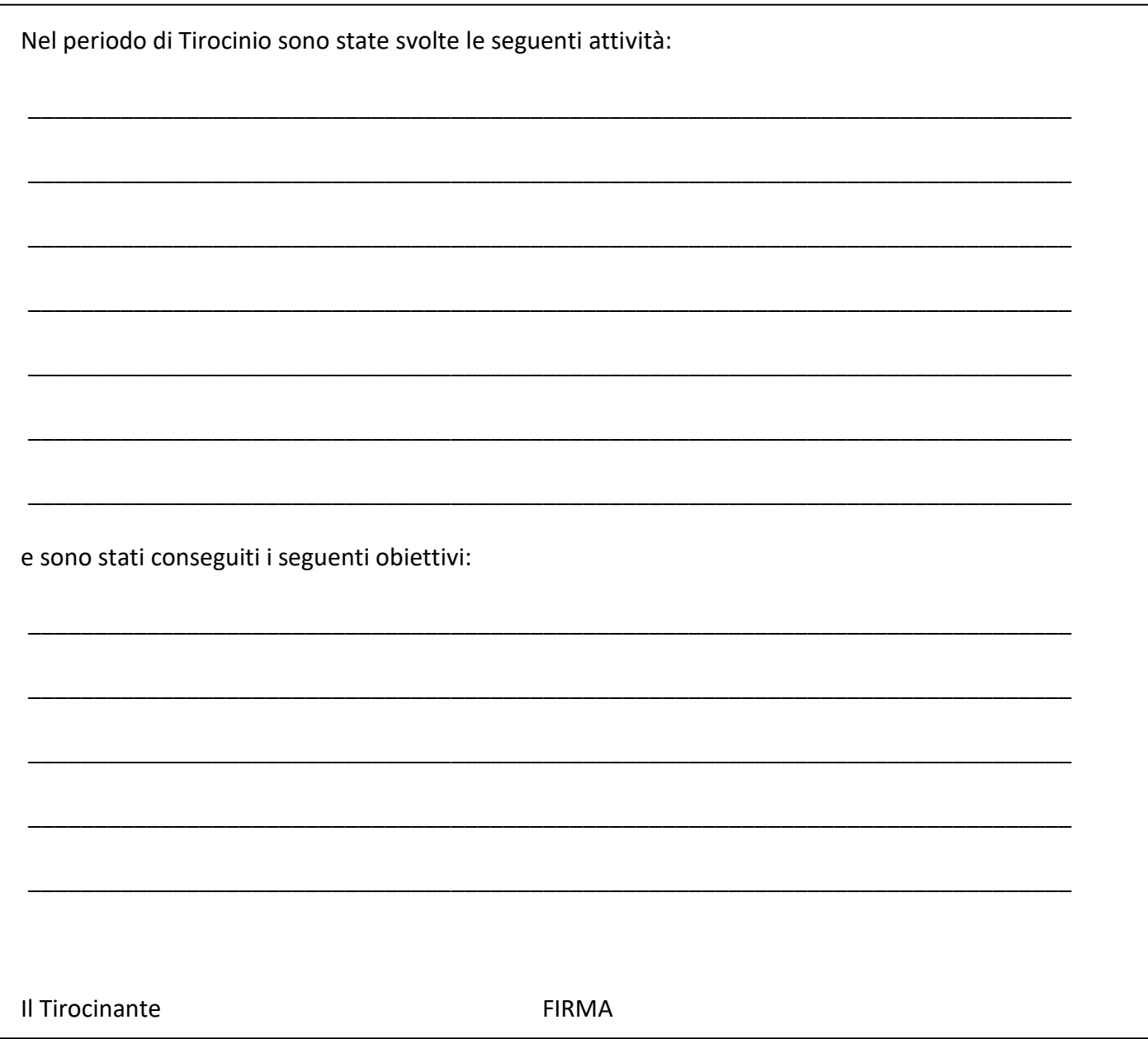

# **2. Indicazione degli esami a scelta**

Gli studenti iscritti ai corsi di laurea in Ingegneria Elettrica triennale o magistrale possono individuare, come esami a scelta, gli insegnamenti erogati nell'ambito dei Corsi di Studio afferenti al DEI purché non con la stessa denominazione o con gli stessi contenuti di esami già presenti nel proprio piano di studi. Sono inoltre disponibili gli insegnamenti afferenti al DMMM, appartenenti ai Corsi di studio dell'area

Ingegneria Industriale elencati in tabella

**Denominazione dell'esame SSD Corso di Studi CFU** Metodi di Ottimizzazione | MAT/08 | Ing. Gestionale | 6 Sistemi Economici **Ing-ING-IND/35** Ing. Gestionale 16 Elementi di Progettazione Meccanica  $\begin{array}{|c|c|c|c|c|c|} \hline \text{ING-IND/14} & \text{Ing.}\text{Gestionale} & \text{G.} \end{array}$ Fluidodinamica **International ING-IND/08** Ing. Gestionale Ing. Meccanica 6 Tecnologia Meccanica e dei Materiali | ING-IND/16 | Ing. Gestionale Ing. Meccanica 12 Impianti Industriali **Ing. 1990 ING-IND/17** Ing. Gestionale 1 6 Progettazione dei Processi Produttivi e Qualità dei Processi Produttivi ING-IND/16 | Ing. Gestionale | 12 Gestione dell'Impresa e dei Progetti | ING-IND/35 | Ing. Gestionale | 12 Sicurezza del lavoro Sicurezza degli Impianti Industriali ING-IND/17 Ing. Gestionale LM Ing. Meccanica 6 Meccanica Razionale **MAT/07** Ing. Meccanica 16 Meccanica Applicata alle Macchine  $\vert$  ING-IND/13  $\vert$  Ing. Meccanica  $\vert$  12 Scienza delle Costruzioni **Ing. ICAR/08** | Ing. Meccanica | 12 Meccanica dei Materiali e Progettazione Meccanica  $ING-IND/14$  | Ing. Meccanica | 12 Impianti Meccanici I ING-IND/17 Ing. Meccanica 6 Misure Meccaniche e Termiche  $\vert$  ING-IND/12  $\vert$  Ing. Meccanica  $\vert$  6 Marketing e Modelli di e-business The ING-IND/35 LM Ing. Gestionale 12 Modellazione dei Sistemi Produttivi  $\begin{array}{|c|c|c|c|c|c|} \hline \text{NIG-IND/16} & \text{LM Ing.}\text{ Gestionale} & \text{6} \ \hline \end{array}$ Produzione nella Fabbrica Digitale  $\begin{array}{|c|c|c|c|c|c|c|c|c|} \hline \text{I} & \text{I} & \text{I} & \text{II} & \text{II} & \text{II} \\ \hline \end{array}$ Sistemi Informativi **ING-INF/05** LM Ing. Gestionale 12 Business Project Management  $\vert$  ING-IND/35 LM Ing. Gestionale  $\vert$  6

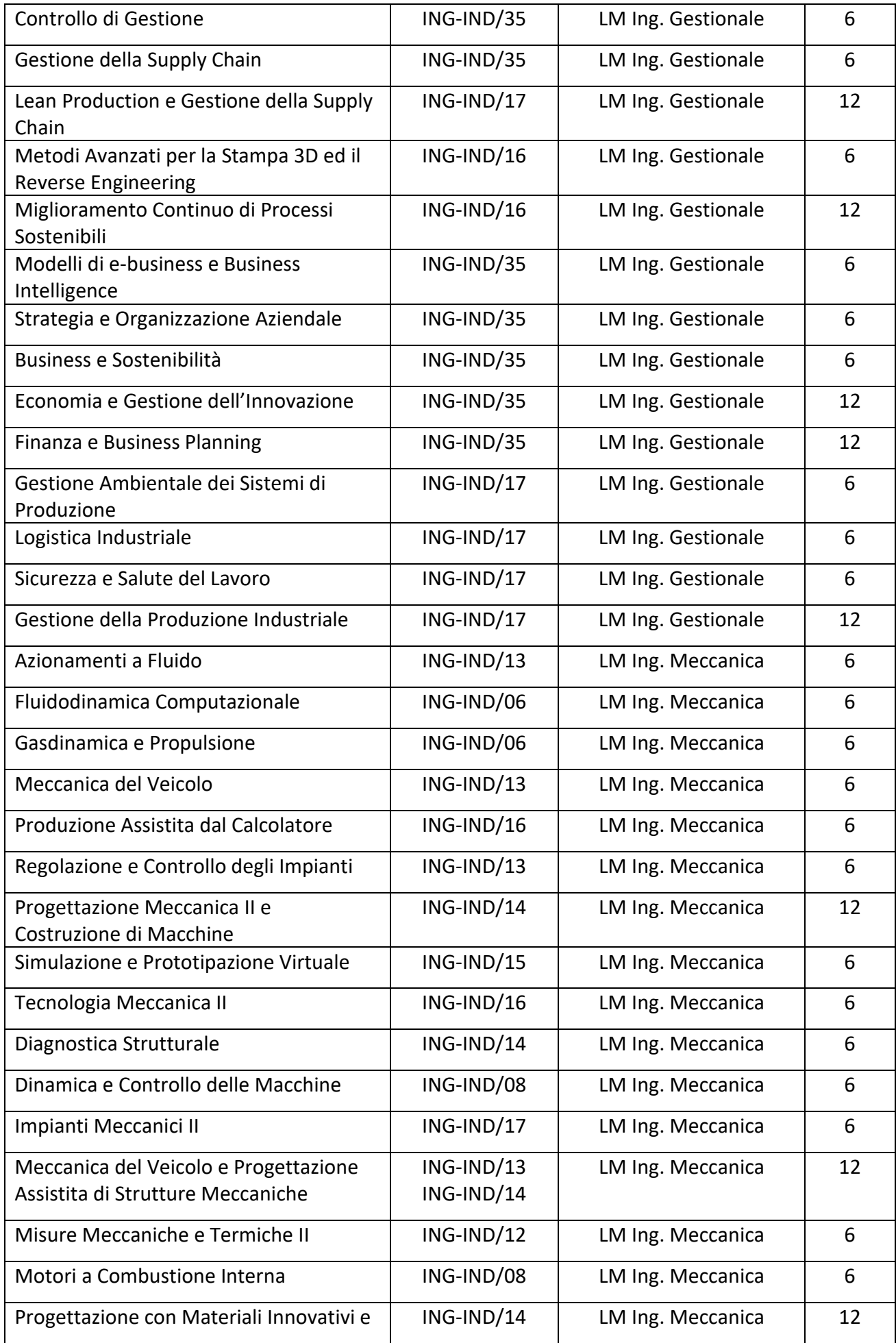

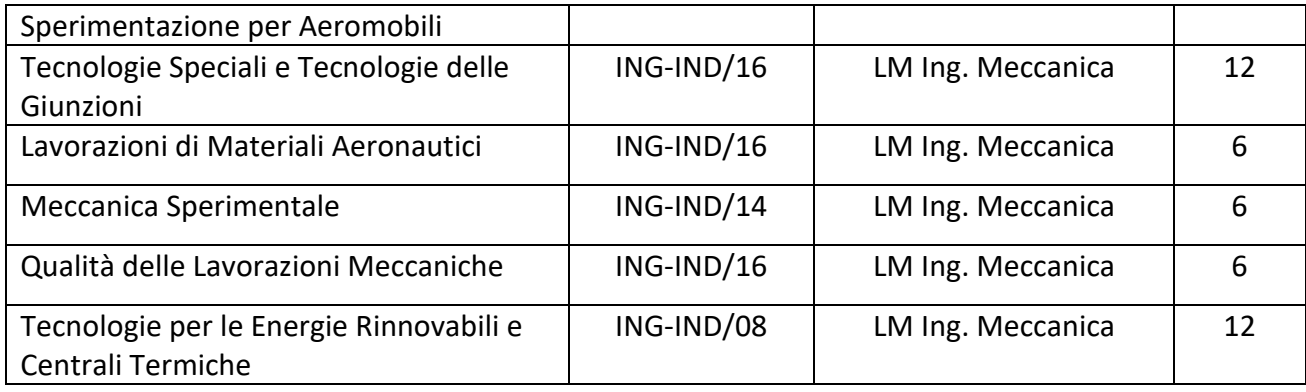

# **3. Cosa fare dopo la laurea**

# **3.1 Accompagnamento al lavoro**

L'Ufficio Placement del Politecnico di Bari eroga servizi di Orientamento in Uscita e accompagnamento al lavoro a Laureandi, Laureati e Dottori di Ricerca del Politecnico di Bari ed eroga servizi a Aziende, Enti, Istituzioni per un efficace incrocio fra domanda e offerta di lavoro. SEDE: Ufficio Placement, Via Orabona 4, Campus universitario

# **a) SERVIZI PER STUDENTI E LAUREATI**

L'Ufficio Placement offre a studenti e laureati un valido sostegno per facilitare la transizione dall'Università al mondo del lavoro attraverso azioni di orientamento alle professioni, quali:

1. Revisione individuale dei curriculum vitae;

2. Colloqui di orientamento professionale. Il colloquio di orientamento è un servizio con il quale è possibile identificare un piano d'azione coerente con le proprie aspirazioni occupazionali, incrementare le proprie potenzialità e mettere in luce competenze, conoscenze, attitudini da sviluppare;

3. Seminari di orientamento al lavoro.

Inoltre, i laureati e laureandi possono consultare le offerte di lavoro e di tirocinio extracurriculare attraverso gli annunci pubblicati sul sito web e sui canali social e partecipare agli eventi di recruiting organizzati dall'Ufficio Placement durante i quali possono incontrare i responsabili delle risorse umane delle aziende ed effettuare dei colloqui di lavoro.

L'accesso ai servizi è gratuito ed avviene attraverso registrazione sul portale di Ateneo <http://www.poliba.it/it/placement/career-service>

# **b) SERVIZI AD AZIENDE, ENTI, ISTITUZIONI**

Le aziende e gli Enti possono utilizzare gratuitamente il servizio di placement esclusivamente per le finalità di selezione del personale, di attivazione di un tirocinio extracurriculare e di avviamento all'occupazione. Per l'acceso ai servizi, le aziende e gli Enti interessati devono registrarsi sul portale di Ateneo al seguente link <http://www.poliba.it/it/placement/registrazione-0>

I servizi sono i seguenti:

- Pubblicazione di annuncio sia all'interno del sito web di ateneo [\(http://www.poliba.it/it/imprese-e](http://www.poliba.it/it/imprese-e-territorio/job-placement.html;)[territorio/job-placement.html\)](http://www.poliba.it/it/imprese-e-territorio/job-placement.html;), sia sui canali social (FB, twitter, linkedin);
- Consultazione di elenco dei laureati del Politecnico;
- Consultazione dei curricula degli studenti e laureati del Politecnico che si sono registrati presso l'Ufficio Placement;
- Supporto nella redazione della convenzione e del progetto formativo per i tirocini extracurriculari;
- Supporto nella redazione del protocollo e del piano formativo individuale per il contratto di apprendistato di alta formazione e ricerca;
- Supporto nelle attività relative al Programma "Garanzia Giovani";
- Organizzazione di eventi di recruitment.

È prevista la somministrazione di un questionario di customer satisfaction ed è richiesto un follow up sugli esiti della selezione attraverso la compilazione della scheda esiti.

L'Ufficio è aperto dal lunedì al giovedì, con apertura pomeridiana il lunedì e il mercoledì, per attività di front office a favore di Studenti, Dottorandi, Dottori di Ricerca e Laureati, nonché di Aziende ed Enti, per fornire:

- informazioni e consulenza in materia di orientamento al lavoro, contrattualistica ed attivazione delle procedure richieste dalla Legge in materia di dispositivi di ingresso nel Mercato del Lavoro (tirocini extracurriculari, apprendistato di alta formazione e ricerca, Garanzia Giovani)

- Distribuzione materiale informativo
- Informazioni circa le agevolazioni e benefici di Legge destinati alle Imprese
- Servizio di Bacheca

# **4. Regolamento Tesi di Laurea**

La prova finale consiste in una importante attività di progettazione, che si conclude con un elaborato scritto (Tesi), che dimostri la padronanza degli argomenti, la capacità di operare in modo autonomo e un buon livello di capacità di comunicazione, con l'esposizione orale del contenuto da parte del laureando e con una successiva valutazione da parte della commissione.

L'attività relativa alla preparazione e alla stesura dell'elaborato finale potrà avvenire nelle strutture del Politecnico o, previo parere positivo del Relatore, presso industrie e/o enti qualificati o presso altre Università italiane o straniere. In quest'ultimo caso, anche se il lavoro di tesi viene seguito da docenti di altre università, il laureando deve avere un Relatore interno al Politecnico che deve essere titolare di un insegnamento compreso nel piano di studi dello studente proponente.

La tesi deve essere scritta in lingua italiana o inglese. In quest'ultimo caso lo studente dovrà corredare la tesi di un ampio sunto (quattro o cinque pagine) in lingua italiana.

Per essere ammesso a sostenere la prova finale, lo studente deve:

- aver superato, almeno dieci giorni prima della data della seduta di laurea, gli esami di tutte le discipline comprese nel suo piano di studi;
- aver presentato, almeno venti giorni prima della data della seduta di laurea, domanda di ammissione (modulo tesi) alla Segreteria Studenti e, per conoscenza, al Direttore del Dipartimento;
- aver depositato, presso il Dipartimento di Ingegneria Elettrica e dell'Informazione, almeno sette giorni prima della data della seduta di laurea, l'elaborato finale (firmato dallo studente e controfirmato dal Relatore).

Per la Laurea il voto finale di laurea, VF, è calcolato nel seguente modo:

$$
VF = M K
$$

dove M rappresenta la media pesata dei voti riportati negli esami dei due anni della Laurea Specialistica, espressa in centodecimi, e K è un coefficiente maggiorativo che tiene conto di diversi fattori. Indicata con  $V_i$  la votazione in centodecimi riportata nella disciplina i-esima e con  $c_i$  i relativi CFU, la media pesata M, viene calcolata nel seguente modo

$$
M = \sum V_i c_i / \sum c_i
$$

Nella sommatoria non è compreso il voto relativo all'elaborato finale e sono omessi quelli più bassi relativi a discipline, o frazioni di esse, per un totale di 12 crediti.

Se l'elaborato finale è stato sviluppato presso sedi universitarie con un esame finale sull'oggetto della tesi, il voto di detto esame non entra a far parte della precedente media.

Il coefficiente K è valutato con la seguente formula

$$
K = \alpha + \beta + \gamma + \delta
$$

dove,  $\alpha$  tiene conto della qualità della tesi e della sua presentazione e varia fra 1 e 1,05;

β tiene conto del curriculum complessivo del candidato, dell'eventuale esperienza "sul campo" (tirocinio, cantiere, studi professionali, laboratori, stage, esperienze sperimentali nei laboratori ecc.), del tempo impiegato per conseguire la laurea specialistica, e può assumere un valore non superiore a 0,02;

γ tiene conto del curriculum complessivo del candidato, con particolare riferimento alle lodi ottenute e può assumere un valore massimo di 0,02, se lo studente ha ottenuto due lodi.

δ tiene conto del tempo impiegato per conseguire la laurea e può assumere un valore non superiore a 0,02 (in particolare il valore assegnato è 0,02 se lo studente si è laureato in un tempo pari alla durata legale del corso di studi, mentre è pari a 0,01 se lo studente si è laureato in un tempo pari alla durata legale del corso di studi aumentato di uno, non viene assegnato alcun valore se il tempo è superiore di due o più anni rispetto alla durata legale del corso di studi). La durata legale del corso di studi viene aumentata di un anno per ogni anno di iscrizione part-time da parte dello studente.

Il voto finale di laurea è arrotondato all'intero più vicino con estremo superiore 110. Se il prodotto MK è almeno pari a 111,5 e si ha l'unanimità dei componenti della Commissione, il laureando può ottenere la lode su proposta del relatore.

Per la Laurea Magistrale il voto finale di laurea, VF, è calcolato nel seguente modo:

$$
VF = M K
$$

dove M rappresenta la media pesata dei voti riportati negli esami dei due anni della Laurea Specialistica, espressa in centodecimi, e K è un coefficiente maggiorativo che tiene conto di diversi fattori. Indicata con  $V_i$  la votazione in centodecimi riportata nella disciplina i-esima e con  $c_i$  i relativi CFU, la media pesata M, viene calcolata nel seguente modo

$$
M = \sum V_i c_i / \sum c_i
$$

Nella sommatoria non è compreso il voto relativo all'elaborato finale e sono omessi quelli più bassi relativi a discipline, o frazioni di esse, per un totale di 9 crediti.

Se l'elaborato finale è stato sviluppato presso sedi universitarie con un esame finale sull'oggetto della tesi, il voto di detto esame non entra a far parte della precedente media.

Il coefficiente K è valutato con la seguente formula

$$
K = \alpha + \beta
$$

dove, α tiene conto della qualità della tesi e della sua presentazione e varia fra 1 e 1,07.

β tiene conto del curriculum complessivo del candidato, dell'eventuale esperienza "sul campo" (cantiere, studi professionali, laboratori, stage, ecc.), del tempo impiegato per conseguire la laurea specialistica, e può assumere un valore non superiore a 0,03. In particolare la Commissione valuta: il tempo impiegato per conseguire il titolo di Laurea (fino a 0,01), la presenza di stage o tirocini curriculari o, su proposta del relatore, un'adeguata attività di sperimentazione connessa al lavoro di tesi (fino a 0,01), il numero di lodi conseguite negli studi della Laurea Magistrale (fino a 0,01).

Il voto finale di laurea è arrotondato all'intero più vicino con estremo superiore 110. Se il prodotto MK è almeno pari a 112 e si ha l'unanimità dei componenti della Commissione, il laureando può ottenere la lode su proposta del relatore.

# **5. Calendario degli Esami**

INSERIRE IL LINK ALLA RELATIVA PAGINA DEI

# **6. FAQ**

## **6.1 Come Si Richiede [Un Certificato \(Di Laurea O Di Iscrizione\)?](http://www.poliba.it/urp/come-ottenere-certificato)**

Per ottenere un certificato di laurea, occorre stampare e compilare la richiesta di certificati per studenti laureati (*[www.poliba.it](http://www.poliba.it/)* – Didattica – Servizi di segreteria – Certificati), effettuare il versamento indicato sul modulo stesso (€ 3,50 per ogni certificato richiesto) e portare il tutto allo Sportello della Segreteria Studenti (martedì, mercoledì e giovedì dalle 9.30 alle 12.30), unitamente alle marche da bollo del valore legale (una per la domanda e una per ogni certificato richiesto).

Il certificato viene rilasciato immediatamente allo sportello, se non ci sono richieste ulteriori. Non è possibile rilasciare certificati in formato elettronico.

È possibile delegare qualcuno al ritiro del certificato, tramite dichiarazione di delega scritta e fotocopia di un documento di identità del delegante.

## **6.2 [E' Possibile Ottenere Un Certificato In Lingua Inglese?](http://www.poliba.it/urp/ottenere-certificato-lingua-inglese)**

#### *ISCRIZIONE e LAUREA*

Per ottenere un certificato in lingua inglese bisogna inviare una mail alla dott.ssa Paulicelli (cecilia.paulicelli@poliba.it).

I certificati in inglese disponibili sono:

- certificato di iscrizione (senza lista esami e senza piano carriera);

- certificato con data e voto di laurea;

- certificato con data, voto di laurea e titolo di tesi.

Al momento del ritiro (dietro indicazione della dott.ssa Paulicelli) occorrerà stampare e compilare la "Richiesta certificati studenti laureati", ed effettuare il versamento di € 15,00 (quindici euro) per ogni certificato. Gli estremi del versamento sono indicati sul modulo. Bisogna produrre al ritiro le dovute marche da bollo (da € 16 – una da apporre sulla richiesta e una per ogni certificato).

Il termine previsto per il rilascio dei certificati è quindici giorni lavorativi dalla ricezione della mail di richiesta.

### *DIPLOMA SUPPLEMENT*

Il Diploma Supplement è un documento redatto in italiano e in inglese, descrive dettagliatamente gli studi effettuati e completati dallo studente e spiega dettagliatamente il funzionamento del sistema universitario italiano. Per richiedere il Diploma Supplement è necessario inviare una mail agli indirizzi ans\_ds@poliba.it e a roberto.modugno@poliba.it specificando il nome, cognome, matricola e il titolo della tesi in inglese.

Il documento è gratuito ed è disponibile per i laureati ex D.M. 509/99 e 270/04.

Il Diploma Supplement è esente dall'imposta di bollo.

# **6.3 [Dove Posso Reperire Informazioni Sull'immatricolazione Al Politecnico Di Bari?](http://www.poliba.it/urp/informazione-sullimmatricolazione)**

Per i corsi di laurea ad accesso libero (ovvero quelli per i quali non è previsto il test di ammissione), occorre collegarsi al sito [www.poliba.it](http://www.poliba.it/) ed accedere alla sezione Didattica – Servizi di segreteria - Immatricolazioni selezionare la voce IMMATRICOLAZIONI presente nel menu STUDENTI FUTURI. (Studenti futuri-Immatricolazioni).

Per i corsi di laurea ad accesso programmato occorre preliminarmente informarsi sulle procedure di ammissione; bandi di concorso e istruzioni sono indicati sul sito *[www.poliba.it](http://www.poliba.it/)* nella sezione Didattica – Servizi di segreteria – Test di ammissione.

# **6.4 [Come Posso Contattare La Segreteria?](http://www.poliba.it/urp/come-carattere-la-segreteria)**

La Segreteria Studenti è ubicata al piano terra del palazzo dell'Amministrazione Centrale a Bari, in via Amendola, 126/B - CAP 70126.

Gli sportelli sono aperti al pubblico nei seguenti orari:

• Martedì, Mercoledì e Giovedì dalle ore 9:30 alle ore 12:30

Inoltre è possibile contattare la Segreteria Studenti via mail scrivendo a [segreteria.studenti@poliba.it](mailto:segreteria.studenti@poliba.it) o via telefono al numero 080.5962207.

Lo Sportello Telefonico della Segreteria Studenti è attivo dal Lunedì al Venerdì dalle 9.30 alle 12.30. Attraverso lo sportello telefonico è possibile ottenere informazioni su esami, tasse, piani di studio e pratiche studenti, certificati, procedure per laureandi, ecc.

# **6.5 [Come Posso Avere Informazioni Riguardo Gli Esami Di Stato?](http://www.poliba.it/urp/informazioni-sugli-esami-di-stato)**

Tutte le informazioni riguardo gli Esami di Stato sono sul sito www.poliba.it seguendo il percorso Didattica - Esami di Stato.

Se non trovi risposta alle tue domande sul sito o se devi chiedere un certificato di abilitazione puoi scrivere alla Responsabile sig.ra Concetta D'Arrò (tel. 080.5962569, [concetta.darro@poliba.it\)](mailto:concetta.darro@poliba.it).

# **6.6 Come Comunico L' ISEE Al Politecnico?**

La procedura di acquisizione del dato ISEE è interamente automatica.

Non devi fare altro che recarti presso un qualsiasi CAF e richiedere il rilascio dell'attestazione ISEE per le prestazioni agevolate per il diritto allo studio universitario entro il 31/12 di ogni anno. Il Politecnico di Bari acquisirà automaticamente il dato dal database INPS.

Potrai verificare la corretta acquisizione sul tuo portale esse3, nella sezione Segreteria – Autocertificazione.

# **6.7 Che cos'è De.P.A.S.A.S.?**

A partire dal 5 Maggio 2016 è attiva la procedura di ateneo per le pratiche studenti, che **sostituisce le procedure di Dipartimento preesistenti** per le seguenti richieste:

# • **Piano di studi individuale**

Ovvero la richiesta di sostituzione di esami obbligatori/statutari Termini di sottomissione imposti dal Dipartimento di afferenza

## • **Richiesta anticipo crediti**

Termini di sottomissione imposti dal Dipartimento di afferenza

## • **Richiesta cambio corso**

Ovvero cambio di sezione, (per es. da partizione "A-K" a "L-Z") – Tale procedura è comunque sospesa fino a nuova comunicazione. Eventuali domande inoltrate saranno rigettate d'ufficio dalla Segreteria Studenti

## • **Richiesta esami a scelta libera**

Termini di sottomissione imposti dal Dipartimento di afferenza

# • **Richiesta esami sovrannumerari**

Termini di sottomissione imposti dal Dipartimento di afferenza

# • **Richiesta iscrizione Part-time**

Ovvero la richiesta di iscrizione come studente a tempo parziale - Tale procedura è scaduta per l'anno accademico 2016-17 e verrà riaperta, per l'anno accademico 2017-18 nelle date deliberate dal Senato Accademico

# • **Richiesta riconoscimento crediti**

Termini di sottomissione imposti dal Dipartimento di afferenza

• **Richiesta riconoscimento esami esterni**

Ovvero la richiesta di riconoscimento di esami sostenuti al di fuori dell'offerta formativa del Politecnico (es. esami sostenuti in atenei diversi)

Termini di sottomissione imposti dal Dipartimento di afferenza

I moduli dematerializzati relativi a ciascuna tipologia di richiesta sono disponibili sul sito [www.poliba.it,](http://www.poliba.it/) in Area riservata. Lo studente dovrà effettuare il Login al sito [www.poliba.it](http://www.poliba.it/) (tramite il link di autenticazione disponibile in Homepage) con **le stesse credenziali di Accesso a Esse3** e autenticandosi come studente.

Si consiglia vivamente di consultare in merito la [Guida ai processi dematerializzati](https://www.poliba.it/sites/default/files/Guida%20Depasas%20studente.pdf) **(DE.P.A.S.A.S.) disponibile sul sito** [www.poliba.it](http://www.poliba.it/) **nella sezione Didattica – Servizi di segreteria – Pratiche studenti.**

## **6.8 Richiesta Borsa Di Studio ADISU**

Ogni anno è possibile presentare domanda per la borsa di studio erogata dall'ADISU – Puglia (Agenzia per il Diritto allo Studio Universitario – Regione Puglia). Il bando di concorso definisce requisiti specifici per l'accesso che ogni anno sono inseriti all'interno dello stesso bando pubblicato sul sito web.adisupuglia.it .